# **PageSpeed Insights**

#### **Mobile**

#### **JOB RING®**

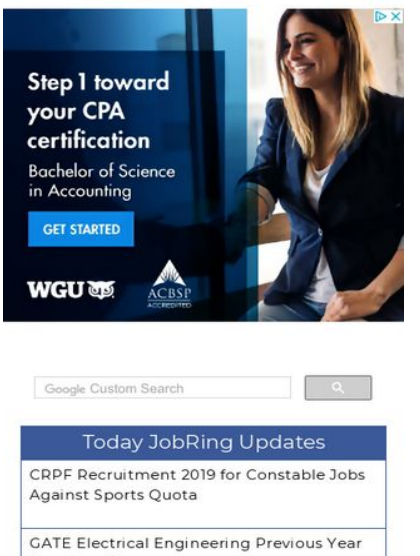

Question Papers

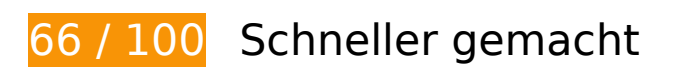

# *B* Behebung erforderlich:

### **Zielseiten-Weiterleitungen vermeiden**

Ihre Seite enthält 3 Weiterleitungen. Weiterleitungen verzögern das Laden der Seite.

[Vermeiden Sie Zielseiten-Weiterleitungen](http://sitedesk.net/redirect.php?url=https%3A%2F%2Fdevelopers.google.com%2Fspeed%2Fdocs%2Finsights%2FAvoidRedirects) für die folgende Kette weitergeleiteter URLs.

- http://jobring.in/
- http://www.jobring.in/
- http://www.jobring.in/?m=1
- https://www.jobring.in/?m=1

 **Behebung empfohlen:** 

# **Browser-Caching nutzen**

Das Festlegen eines Ablaufdatums oder eines Höchstalters in den HTTP-Headern für statische Ressourcen weist den Browser an, zuvor heruntergeladene Ressourcen über die lokale Festplatte anstatt über das Netzwerk zu laden.

[Nutzen Sie Browser-Caching](http://sitedesk.net/redirect.php?url=https%3A%2F%2Fdevelopers.google.com%2Fspeed%2Fdocs%2Finsights%2FLeverageBrowserCaching) für die folgenden cachefähigen Ressourcen:

- https://www.jobring.in/feeds/posts/summary?max-results=1&alt=json-inscript&callback=totalcountdata (1 Sekunde)
- https://assets.pinterest.com/js/pinit.js (3,9 Minuten)
- https://assets.pinterest.com/js/pinit\_main.js?0.871370404260233 (5 Minuten)
- https://syndication.twitter.com/settings (10 Minuten)
- https://www.googletagmanager.com/gtag/js?id=UA-126207523-2 (15 Minuten)
- https://apis.google.com/js/platform:gapi.iframes.style.common.js (30 Minuten)
- https://apis.google.com/js/plusone.js (30 Minuten)
- https://apis.google.com/js/rpc:shindig\_random.js?onload=init (30 Minuten)
- https://platform.twitter.com/widgets.js (30 Minuten)
- https://www.googletagservices.com/activeview/js/current/osd\_listener.js?cache=r20110914 (50 Minuten)
- https://cse.google.com/adsense/search/async-ads.js (60 Minuten)
- https://pagead2.googlesyndication.com/pagead/js/adsbygoogle.js (60 Minuten)
- https://www.google-analytics.com/analytics.js (2 Stunden)

### **Antwortzeit des Servers reduzieren**

In unserem Test hat Ihr Server innerhalb von 0,60 Sekunden geantwortet.

Es gibt viele Faktoren, die die Antwortzeit Ihres Servers beeinträchtigen können. In [unseren](http://sitedesk.net/redirect.php?url=https%3A%2F%2Fdevelopers.google.com%2Fspeed%2Fdocs%2Finsights%2FServer) [Empfehlungen](http://sitedesk.net/redirect.php?url=https%3A%2F%2Fdevelopers.google.com%2Fspeed%2Fdocs%2Finsights%2FServer) erfahren Sie, wie Sie Serverzeiten überwachen und messen können.

## **CSS reduzieren**

Durch die Komprimierung des CSS-Codes können viele Datenbytes gespart und das Herunterladen und Parsen beschleunigt werden.

[Reduzieren Sie CSS](http://sitedesk.net/redirect.php?url=https%3A%2F%2Fdevelopers.google.com%2Fspeed%2Fdocs%2Finsights%2FMinifyResources) für die folgenden Ressourcen, um ihre Größe um 4,5 KB (35 %) zu verringern.

- Durch die Reduzierung von https://www.google.com/cse/static/element/aab18d33f43dc0c3/default+en.css könnten nach der Komprimierung 3,9 KB (39 %) eingespart werden.
- Durch die Reduzierung von https://www.google.com/cse/static/style/look/v2/default.css könnten nach der Komprimierung 577 Byte (19 %) eingespart werden.

### **Bilder optimieren**

Durch eine korrekte Formatierung und Komprimierung von Bildern können viele Datenbytes gespart werden.

[Optimieren Sie die folgenden Bilder](http://sitedesk.net/redirect.php?url=https%3A%2F%2Fdevelopers.google.com%2Fspeed%2Fdocs%2Finsights%2FOptimizeImages), um ihre Größe um 16 KB (21 %) zu reduzieren.

- Durch die Komprimierung von https://tpc.googlesyndication.com/daca\_images/simgad/2470145375325516258 könnten 8,3 KB (16 %) eingespart werden.
- Durch die Komprimierung von https://1.bp.blogspot.com/-5\_-1F0rn0Pw/W\_1fD8JFMHI/AAAAA AAAClE/37iBD0RGouM0b6IVOLNQg-JgyvJX0tfHACLcBGAs/w72-h72-p-k-no-nu/tcs-off-campusit-bps.JPG könnten 2,1 KB (44 %) eingespart werden.
- Durch die Komprimierung von https://4.bp.blogspot.com/-yxfptqUNjVo/W9MD7Kwy50I/AAAA AAAAB\_I/ze64sHgD-G8igKuaQ\_bqmMsi6\_7fzPsbQCK4BGAYYCw/s1600/JR3.PNG könnten 2 KB (24 %) eingespart werden.
- Durch die Komprimierung von https://2.bp.blogspot.com/-sjL4UbTOiDU/W\_jHedGFhRI/AAAAA AAACfs/9\_nCBSrVums1J3GXIZkDZlSmxlSnfvUHgCLcBGAs/w72-h72-p-k-no-nu/accenture-offcampus-drive.JPG könnten 1,1 KB (38 %) eingespart werden.
- Durch die Komprimierung von https://www.google.com/cse/static/css/v2/clear.png könnten 898 Byte (88 %) eingespart werden.

- Durch die Komprimierung von https://lh3.googleusercontent.com/proxy/qmF1U5TkbdY1amg OYeljtnTakHQn5UPcKFRO8hXsEu4YqDXCDWV79WcU\_9-nmtRqbbwxbZaW3jyZVlRmlPgP7uHgSoKmbonRJyrxJkZM83vH2MuJZw=s0-d könnten 832 Byte (66 %) eingespart werden.
- Durch die Komprimierung von https://4.bp.blogspot.com/-M4bl-0GlWW4/XBmbLBBgdQI/AAAA AAAAC2M/JJ6VQBAwHXsIvtSDL2tpdLeOQOe84\_-SwCLcBGAs/w72-h72-p-k-no-nu/hpclprevious-year-question-papers.PNG könnten 572 Byte (12 %) eingespart werden.
- Durch die Komprimierung von https://feedburner.google.com/fb/images/pub/feedicon32x32.png könnten 268 Byte (19 %) eingespart werden.

 **5 bestandene Regeln** 

## **Komprimierung aktivieren**

Die Komprimierung ist aktiviert. [Weitere Informationen zum Aktivieren der Komprimierung](http://sitedesk.net/redirect.php?url=https%3A%2F%2Fdevelopers.google.com%2Fspeed%2Fdocs%2Finsights%2FEnableCompression)

# **HTML reduzieren**

Ihre HTML-Ressource wurde reduziert. [Weitere Informationen zum Reduzieren von HTML-](http://sitedesk.net/redirect.php?url=https%3A%2F%2Fdevelopers.google.com%2Fspeed%2Fdocs%2Finsights%2FMinifyResources)[Ressourcen](http://sitedesk.net/redirect.php?url=https%3A%2F%2Fdevelopers.google.com%2Fspeed%2Fdocs%2Finsights%2FMinifyResources)

### **JavaScript reduzieren**

Ihre JavaScript-Ressource wurde reduziert. [Weitere Informationen zum Reduzieren von JavaScript-](http://sitedesk.net/redirect.php?url=https%3A%2F%2Fdevelopers.google.com%2Fspeed%2Fdocs%2Finsights%2FMinifyResources)[Ressourcen](http://sitedesk.net/redirect.php?url=https%3A%2F%2Fdevelopers.google.com%2Fspeed%2Fdocs%2Finsights%2FMinifyResources)

**JavaScript- und CSS-Ressourcen, die das Rendering blockieren, in Inhalten "above the fold" (ohne Scrollen sichtbar) beseitigen**

Sie haben keine Ressourcen, die das Rendering blockieren. [Weitere Informationen zum Entfernen](http://sitedesk.net/redirect.php?url=https%3A%2F%2Fdevelopers.google.com%2Fspeed%2Fdocs%2Finsights%2FBlockingJS) [von Ressourcen, die das Rendering blockieren](http://sitedesk.net/redirect.php?url=https%3A%2F%2Fdevelopers.google.com%2Fspeed%2Fdocs%2Finsights%2FBlockingJS)

**Sichtbare Inhalte priorisieren**

Die Inhalte "above the fold" (ohne Scrollen sichtbar) wurden ordnungsgemäß priorisiert. [Weitere](http://sitedesk.net/redirect.php?url=https%3A%2F%2Fdevelopers.google.com%2Fspeed%2Fdocs%2Finsights%2FPrioritizeVisibleContent) [Informationen zum Priorisieren sichtbarer Inhalte](http://sitedesk.net/redirect.php?url=https%3A%2F%2Fdevelopers.google.com%2Fspeed%2Fdocs%2Finsights%2FPrioritizeVisibleContent)

# **99 / 100** Nutzererfahrung

 **Behebung empfohlen:** 

### **Optimale Größe von Links oder Schaltflächen auf Mobilgeräten einhalten**

Einige der Links oder Schaltflächen auf Ihrer Webseite sind möglicherweise so klein, dass ein Nutzer sie auf einem Touchscreen nicht bequem antippen kann. Wir empfehlen, [diese Links oder](http://sitedesk.net/redirect.php?url=https%3A%2F%2Fdevelopers.google.com%2Fspeed%2Fdocs%2Finsights%2FSizeTapTargetsAppropriately) [Schaltflächen zu vergrößern](http://sitedesk.net/redirect.php?url=https%3A%2F%2Fdevelopers.google.com%2Fspeed%2Fdocs%2Finsights%2FSizeTapTargetsAppropriately), um eine bessere Nutzererfahrung zu bieten.

Die folgenden Links und Schaltflächen sind nahe an anderen und benötigen möglicherweise zusätzlichen Abstand.

- Die Schaltfläche oder der Link <input type="text" name="email"> liegt nahe an 1 anderen.
- Die Schaltfläche oder der Link <input type="submit"> liegt nahe an 2 anderen.
- Die Schaltfläche oder der Link <a href="http://feeds.f…er.com/JobRing"></a> liegt nahe an 1 anderen.

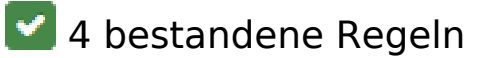

### **Plug-ins vermeiden**

Ihre Seite verwendet anscheinend keine Plug-ins. Plug-ins können die Nutzung von Inhalten auf vielen Plattformen verhindern. Erhalten Sie weitere Informationen über die Wichtigkeit, [Plug-ins zu](http://sitedesk.net/redirect.php?url=https%3A%2F%2Fdevelopers.google.com%2Fspeed%2Fdocs%2Finsights%2FAvoidPlugins) [vermeiden](http://sitedesk.net/redirect.php?url=https%3A%2F%2Fdevelopers.google.com%2Fspeed%2Fdocs%2Finsights%2FAvoidPlugins).

### **Darstellungsbereich konfigurieren**

Ihre Seite spezifiziert ein Darstellungsfeld, das der Größe des Gerätes angepasst ist. Dies ermöglicht eine korrekte Darstellung auf allen Geräten. Weitere Informationen zur [Konfiguration von](http://sitedesk.net/redirect.php?url=https%3A%2F%2Fdevelopers.google.com%2Fspeed%2Fdocs%2Finsights%2FConfigureViewport)

#### [Darstellungsfeldern](http://sitedesk.net/redirect.php?url=https%3A%2F%2Fdevelopers.google.com%2Fspeed%2Fdocs%2Finsights%2FConfigureViewport).

## **Anpassung von Inhalten auf einen Darstellungsbereich**

Die Inhalte Ihrer Seite passen in den Darstellungsbereich. Erhalten Sie weitere Informationen über die [Größenanpassung von Inhalten zum Darstellungsbereich](http://sitedesk.net/redirect.php?url=https%3A%2F%2Fdevelopers.google.com%2Fspeed%2Fdocs%2Finsights%2FSizeContentToViewport).

## **Lesbare Schriftgrößen verwenden**

Der Text auf Ihrer Seite ist lesbar. Weitere Informationen zur [Verwendung lesbarer Schriftgrößen](http://sitedesk.net/redirect.php?url=https%3A%2F%2Fdevelopers.google.com%2Fspeed%2Fdocs%2Finsights%2FUseLegibleFontSizes).

#### **Desktop**

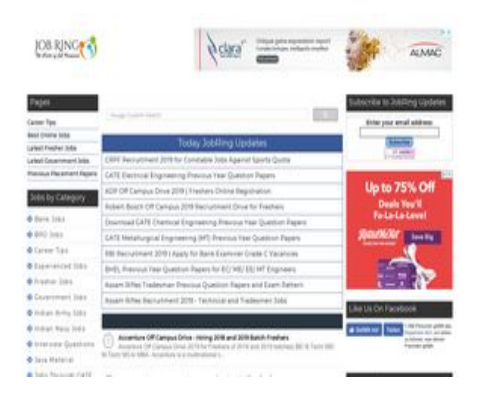

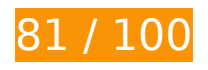

100 Schneller gemacht

# **Behebung empfohlen:**

### **Zielseiten-Weiterleitungen vermeiden**

Ihre Seite enthält 2 Weiterleitungen. Weiterleitungen verzögern das Laden der Seite.

[Vermeiden Sie Zielseiten-Weiterleitungen](http://sitedesk.net/redirect.php?url=https%3A%2F%2Fdevelopers.google.com%2Fspeed%2Fdocs%2Finsights%2FAvoidRedirects) für die folgende Kette weitergeleiteter URLs.

http://jobring.in/

### **Desktop**

- http://www.jobring.in/
- https://www.jobring.in/

# **Browser-Caching nutzen**

Das Festlegen eines Ablaufdatums oder eines Höchstalters in den HTTP-Headern für statische Ressourcen weist den Browser an, zuvor heruntergeladene Ressourcen über die lokale Festplatte anstatt über das Netzwerk zu laden.

[Nutzen Sie Browser-Caching](http://sitedesk.net/redirect.php?url=https%3A%2F%2Fdevelopers.google.com%2Fspeed%2Fdocs%2Finsights%2FLeverageBrowserCaching) für die folgenden cachefähigen Ressourcen:

- https://www.jobring.in/feeds/posts/summary?max-results=1&alt=json-inscript&callback=totalcountdata (1 Sekunde)
- https://assets.pinterest.com/js/pinit\_main.js?0.871370404260233 (4,5 Minuten)
- https://assets.pinterest.com/js/pinit.js (5 Minuten)
- https://syndication.twitter.com/settings (10 Minuten)
- https://www.googletagmanager.com/gtag/js?id=UA-126207523-2 (15 Minuten)
- https://apis.google.com/js/platform:gapi.iframes.style.common.js (30 Minuten)
- https://apis.google.com/js/plusone.js (30 Minuten)
- https://apis.google.com/js/rpc:shindig\_random.js?onload=init (30 Minuten)
- https://platform.twitter.com/widgets.js (30 Minuten)
- https://www.googletagservices.com/activeview/js/current/osd\_listener.js?cache=r20110914 (50 Minuten)
- https://cse.google.com/adsense/search/async-ads.js (60 Minuten)
- https://pagead2.googlesyndication.com/pagead/js/adsbygoogle.js (60 Minuten)
- https://www.google-analytics.com/analytics.js (2 Stunden)

**Antwortzeit des Servers reduzieren**

#### **Desktop**

In unserem Test hat Ihr Server innerhalb von 0,53 Sekunden geantwortet.

Es gibt viele Faktoren, die die Antwortzeit Ihres Servers beeinträchtigen können. In [unseren](http://sitedesk.net/redirect.php?url=https%3A%2F%2Fdevelopers.google.com%2Fspeed%2Fdocs%2Finsights%2FServer) [Empfehlungen](http://sitedesk.net/redirect.php?url=https%3A%2F%2Fdevelopers.google.com%2Fspeed%2Fdocs%2Finsights%2FServer) erfahren Sie, wie Sie Serverzeiten überwachen und messen können.

## **CSS reduzieren**

Durch die Komprimierung des CSS-Codes können viele Datenbytes gespart und das Herunterladen und Parsen beschleunigt werden.

[Reduzieren Sie CSS](http://sitedesk.net/redirect.php?url=https%3A%2F%2Fdevelopers.google.com%2Fspeed%2Fdocs%2Finsights%2FMinifyResources) für die folgenden Ressourcen, um ihre Größe um 4,5 KB (35 %) zu verringern.

- Durch die Reduzierung von https://www.google.com/cse/static/element/aab18d33f43dc0c3/default+en.css könnten nach der Komprimierung 3,9 KB (39 %) eingespart werden.
- Durch die Reduzierung von https://www.google.com/cse/static/style/look/v2/default.css könnten nach der Komprimierung 577 Byte (19 %) eingespart werden.

# **Bilder optimieren**

Durch eine korrekte Formatierung und Komprimierung von Bildern können viele Datenbytes gespart werden.

[Optimieren Sie die folgenden Bilder](http://sitedesk.net/redirect.php?url=https%3A%2F%2Fdevelopers.google.com%2Fspeed%2Fdocs%2Finsights%2FOptimizeImages), um ihre Größe um 7,7 KB (31 %) zu reduzieren.

- Durch die Komprimierung von https://1.bp.blogspot.com/-5\_-1F0rn0Pw/W\_1fD8JFMHI/AAAAA AAAClE/37iBD0RGouM0b6IVOLNQg-JgyvJX0tfHACLcBGAs/w72-h72-p-k-no-nu/tcs-off-campusit-bps.JPG könnten 2,1 KB (44 %) eingespart werden.
- Durch die Komprimierung von https://4.bp.blogspot.com/-yxfptqUNjVo/W9MD7Kwy50I/AAAA AAAAB\_I/ze64sHgD-G8igKuaQ\_bqmMsi6\_7fzPsbQCK4BGAYYCw/s1600/JR3.PNG könnten 2 KB (24 %) eingespart werden.
- Durch die Komprimierung von https://2.bp.blogspot.com/-sjL4UbTOiDU/W\_jHedGFhRI/AAAAA AAACfs/9\_nCBSrVums1J3GXIZkDZlSmxlSnfvUHgCLcBGAs/w72-h72-p-k-no-nu/accenture-offcampus-drive.JPG könnten 1,1 KB (38 %) eingespart werden.

### **Desktop**

- Durch die Komprimierung von https://www.google.com/cse/static/css/v2/clear.png könnten 898 Byte (88 %) eingespart werden.
- Durch die Komprimierung von https://lh3.googleusercontent.com/proxy/qmF1U5TkbdY1amg OYeljtnTakHQn5UPcKFRO8hXsEu4YqDXCDWV79WcU\_9-nmtRqbbwxbZaW3jyZVlRmlPgP7uHgSoKmbonRJyrxJkZM83vH2MuJZw=s0-d könnten 832 Byte (66 %) eingespart werden.
- Durch die Komprimierung von https://4.bp.blogspot.com/-M4bl-0GlWW4/XBmbLBBgdQI/AAAA AAAAC2M/JJ6VQBAwHXsIvtSDL2tpdLeOQOe84\_-SwCLcBGAs/w72-h72-p-k-no-nu/hpclprevious-year-question-papers.PNG könnten 572 Byte (12 %) eingespart werden.
- Durch die Komprimierung von https://feedburner.google.com/fb/images/pub/feedicon32x32.png könnten 268 Byte (19 %) eingespart werden.

 **5 bestandene Regeln** 

### **Komprimierung aktivieren**

Die Komprimierung ist aktiviert. [Weitere Informationen zum Aktivieren der Komprimierung](http://sitedesk.net/redirect.php?url=https%3A%2F%2Fdevelopers.google.com%2Fspeed%2Fdocs%2Finsights%2FEnableCompression)

### **HTML reduzieren**

Ihre HTML-Ressource wurde reduziert. [Weitere Informationen zum Reduzieren von HTML-](http://sitedesk.net/redirect.php?url=https%3A%2F%2Fdevelopers.google.com%2Fspeed%2Fdocs%2Finsights%2FMinifyResources)[Ressourcen](http://sitedesk.net/redirect.php?url=https%3A%2F%2Fdevelopers.google.com%2Fspeed%2Fdocs%2Finsights%2FMinifyResources)

### **JavaScript reduzieren**

Ihre JavaScript-Ressource wurde reduziert. [Weitere Informationen zum Reduzieren von JavaScript-](http://sitedesk.net/redirect.php?url=https%3A%2F%2Fdevelopers.google.com%2Fspeed%2Fdocs%2Finsights%2FMinifyResources)**[Ressourcen](http://sitedesk.net/redirect.php?url=https%3A%2F%2Fdevelopers.google.com%2Fspeed%2Fdocs%2Finsights%2FMinifyResources)** 

**JavaScript- und CSS-Ressourcen, die das Rendering blockieren, in Inhalten "above the fold" (ohne Scrollen sichtbar) beseitigen**

Sie haben keine Ressourcen, die das Rendering blockieren. [Weitere Informationen zum Entfernen](http://sitedesk.net/redirect.php?url=https%3A%2F%2Fdevelopers.google.com%2Fspeed%2Fdocs%2Finsights%2FBlockingJS) [von Ressourcen, die das Rendering blockieren](http://sitedesk.net/redirect.php?url=https%3A%2F%2Fdevelopers.google.com%2Fspeed%2Fdocs%2Finsights%2FBlockingJS)

# **Sichtbare Inhalte priorisieren**

Die Inhalte "above the fold" (ohne Scrollen sichtbar) wurden ordnungsgemäß priorisiert. [Weitere](http://sitedesk.net/redirect.php?url=https%3A%2F%2Fdevelopers.google.com%2Fspeed%2Fdocs%2Finsights%2FPrioritizeVisibleContent) [Informationen zum Priorisieren sichtbarer Inhalte](http://sitedesk.net/redirect.php?url=https%3A%2F%2Fdevelopers.google.com%2Fspeed%2Fdocs%2Finsights%2FPrioritizeVisibleContent)